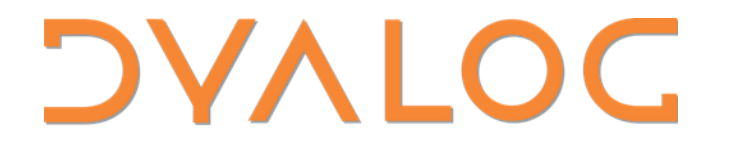

# Something about Kafka

*Stefan Krüger*

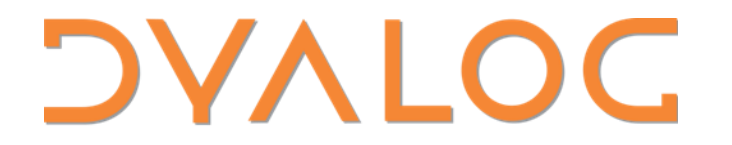

# Something about Kafka

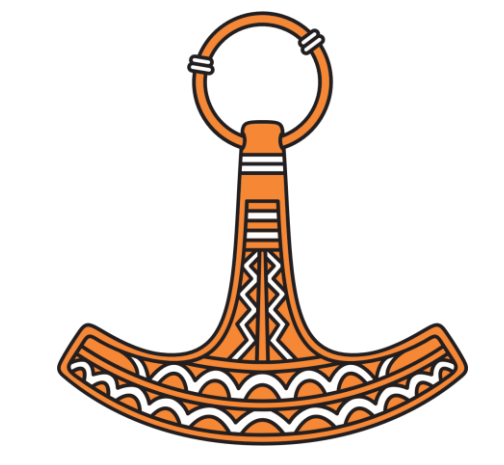

*Stefan Krüger (rookie)*

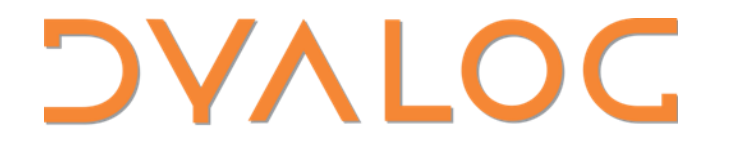

# Something about Kafka

*Stefan Krüger (the Mac guy)*

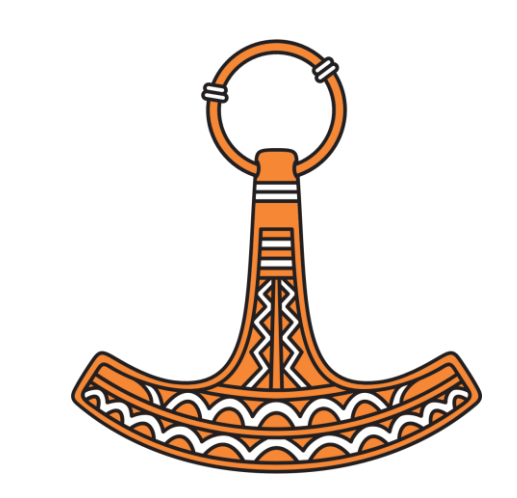

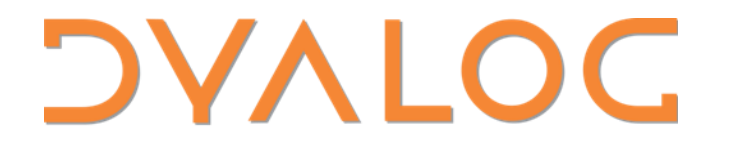

# Something about Kafka

*Stefan Krüger (computer person)*

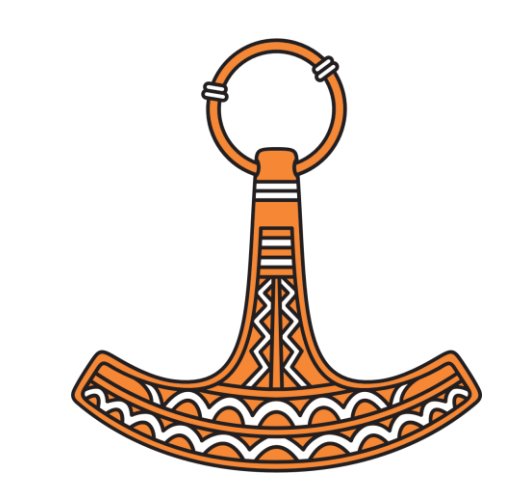

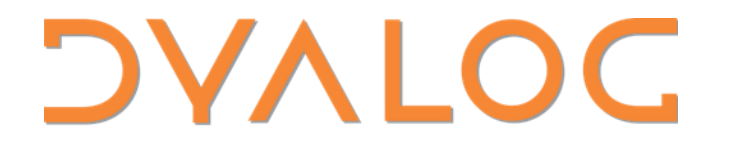

# Something about Kafka

*Stefan Krüger (docks windows)*

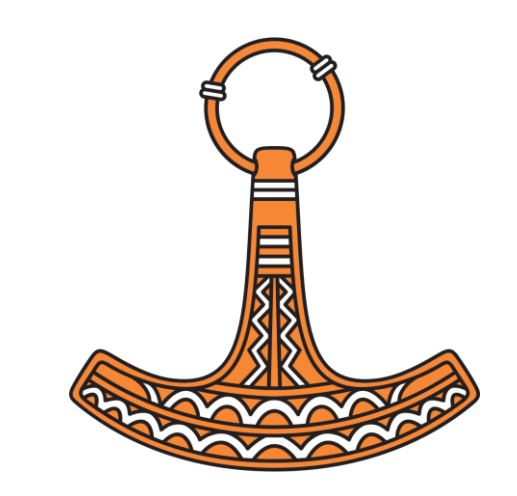

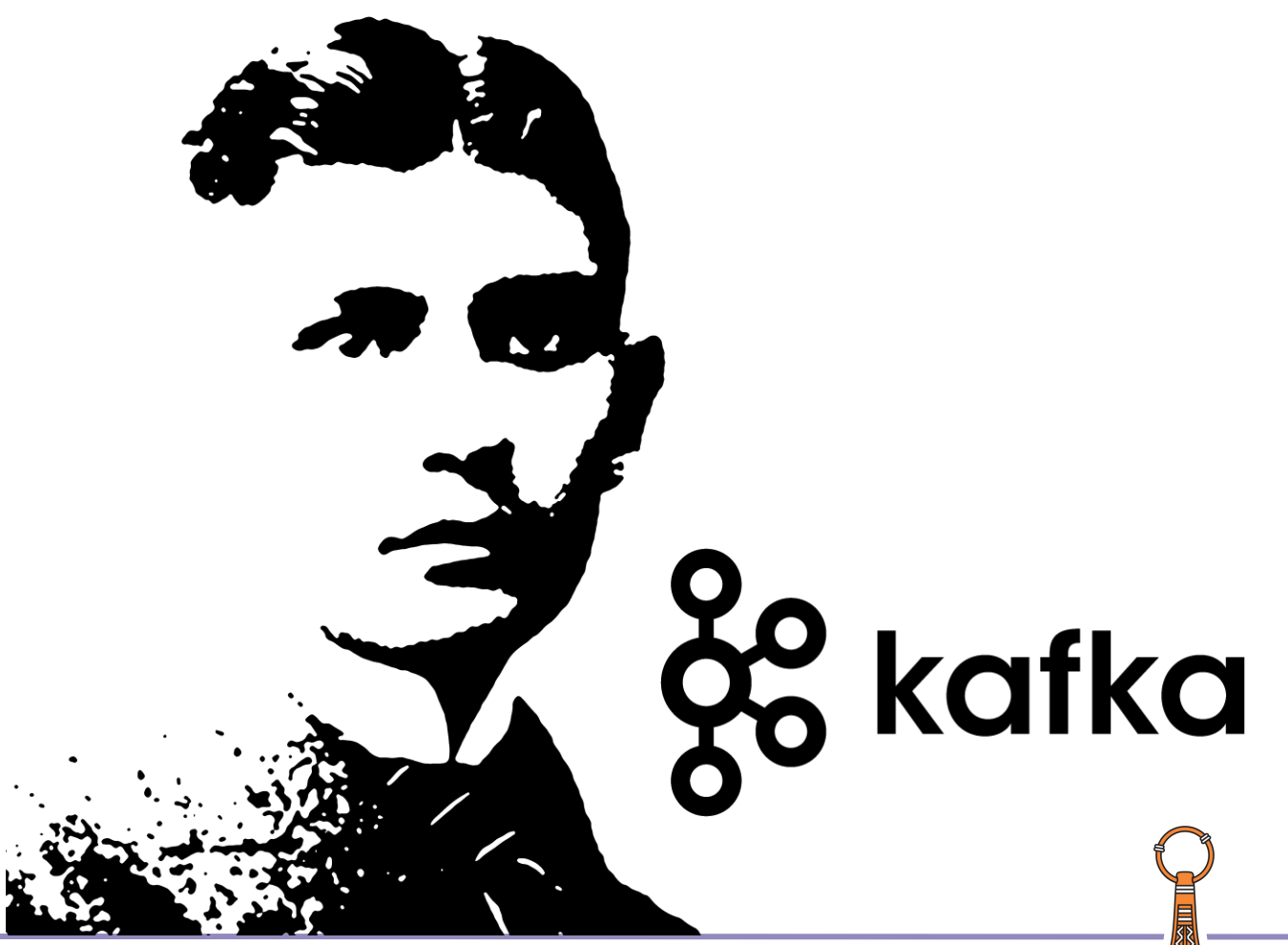

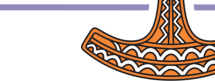

### Disclaimer: a distinct lack of APL

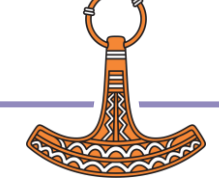

### What's Kafka?

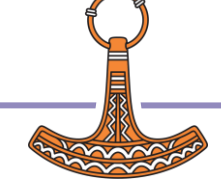

# What's Kafka got to do with APL?

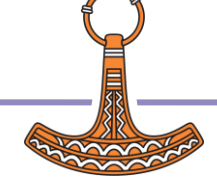

### "

Apache Kafka is a distributed event store and stream-processing platform. It provides a unified, high-throughput, low-latency platform for handling real-time data feeds.

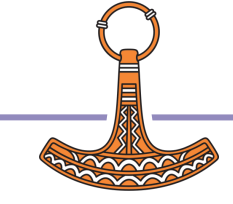

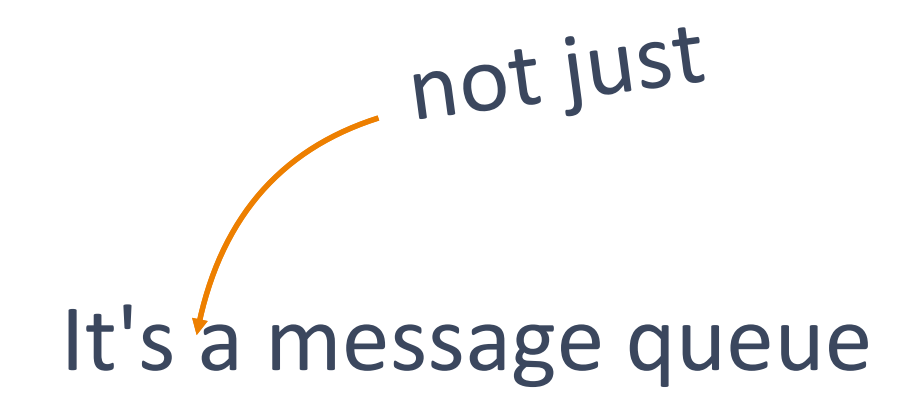

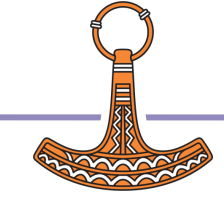

# pub-sub It's a distributed streaming platform

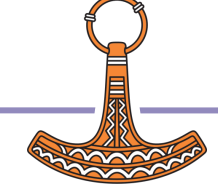

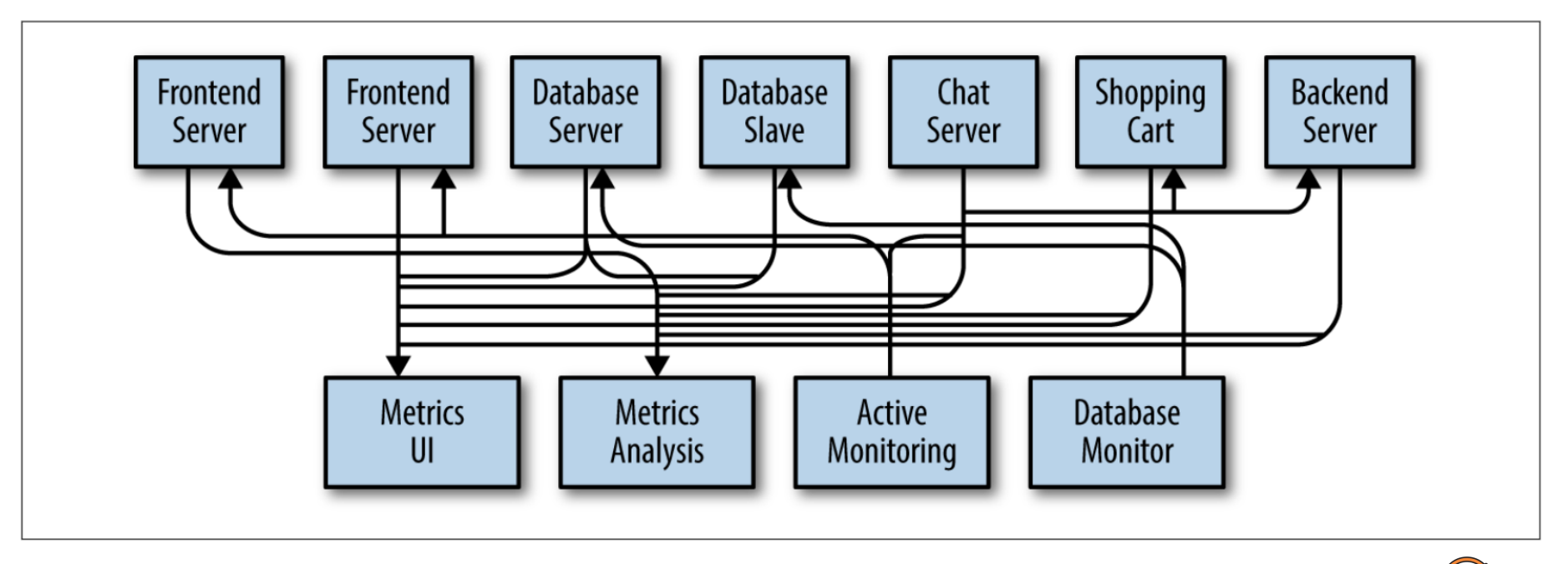

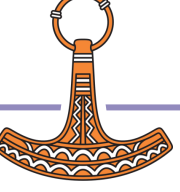

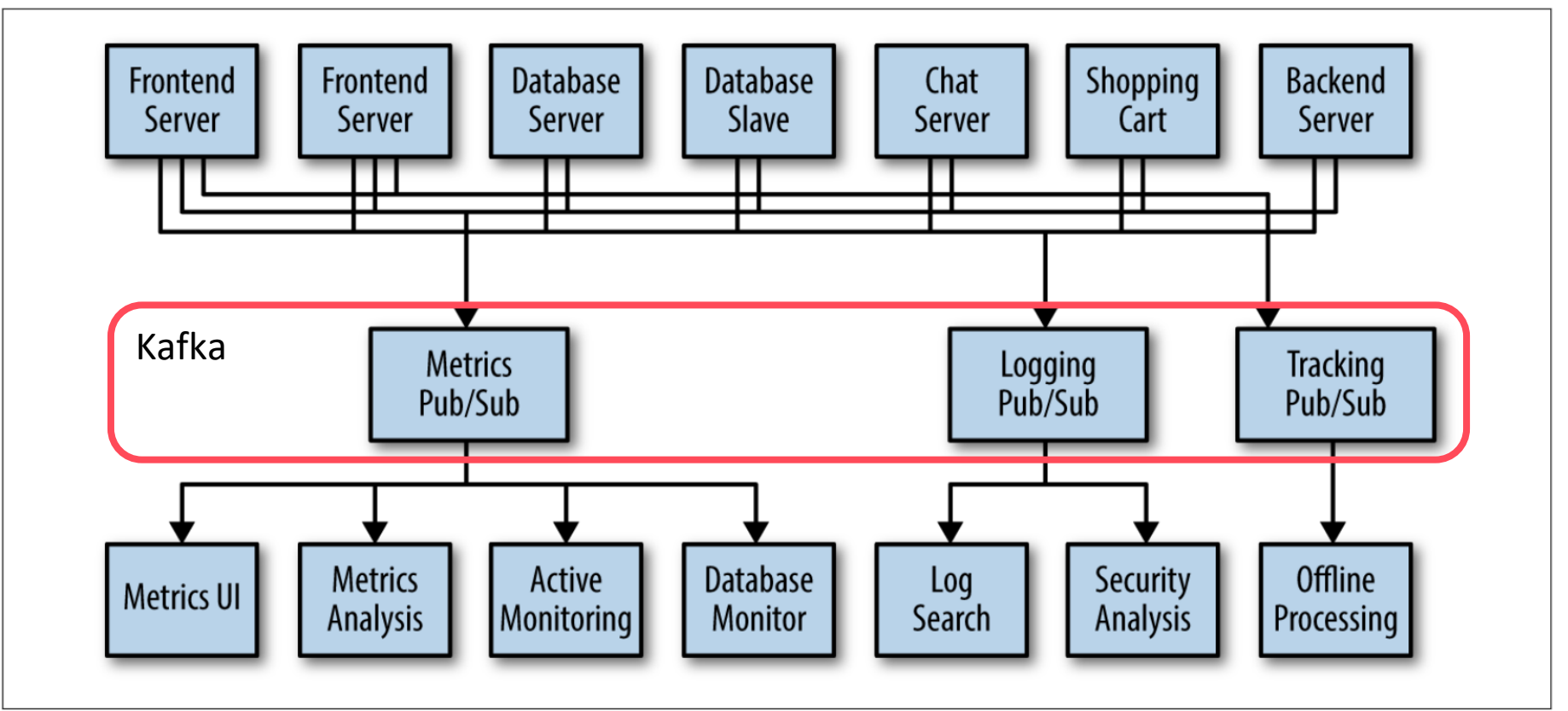

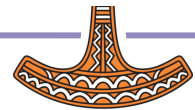

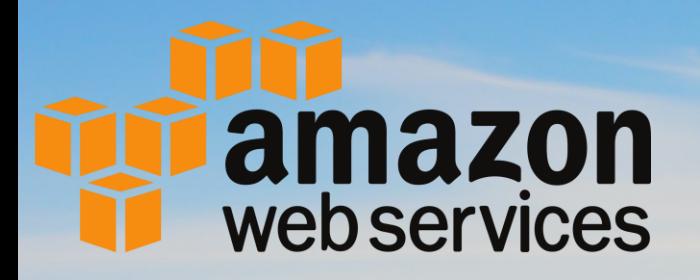

15 Something about Kafka about Kafka about Kafka about Kafka about Kafka about Kafka about Kafka about Kafka a

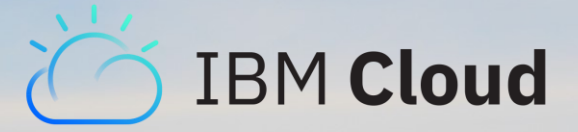

# Microsoft<br>Azure

# Google Cloud

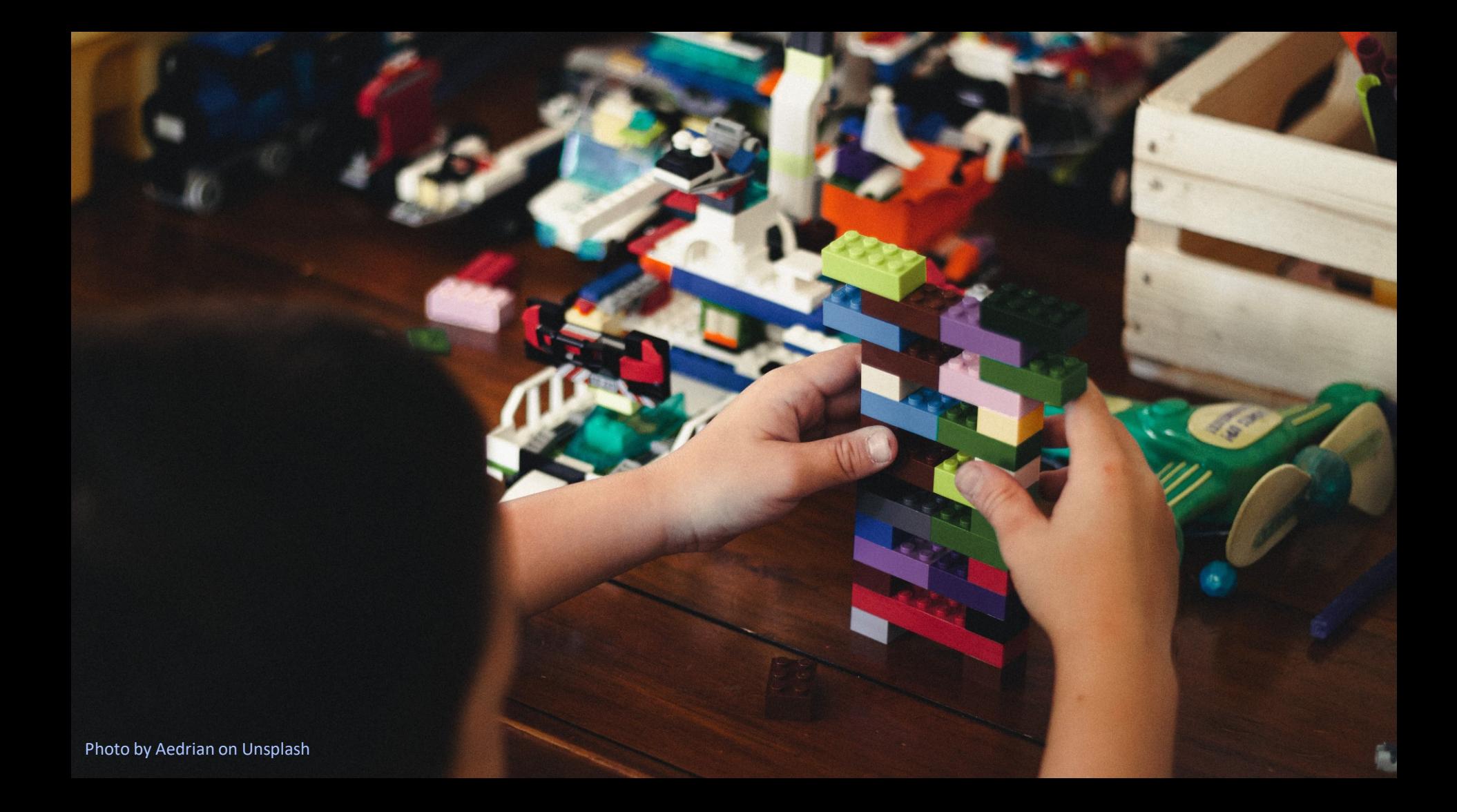

- ⬢ message fundamental unit of data ("row")
- ⬢ topic stream name ("table"). Routes messages from producers to consumers
- ⬢ producer/consumer topic writer/reader
- partition fundamental unit of parallelism ("shard")
- ⬢ retention configurable per topic

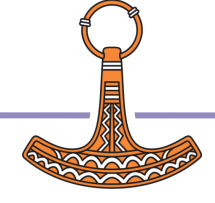

- message fundamental unit of data ("row")
- ⬢ topic stream name ("table"). Routes messages from producers to consumers
- ⬢ producer/consumer topic writer/reader
- partition fundamental unit of parallelism ("shard")
- ⬢ retention configurable per topic

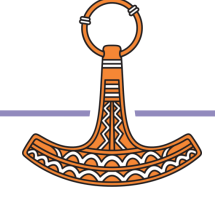

- message fundamental unit of data ("row")
- ⬢ topic stream name ("table"). Routes messages from producers to consumers
- ⬢ producer/consumer topic writer/reader
- partition fundamental unit of parallelism ("shard")
- ⬢ retention configurable per topic

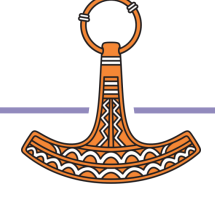

- ⬢ message fundamental unit of data ("row")
- ⬢ topic stream name ("table"). Routes messages from producers to consumers
- ⬢ producer/consumer topic writer/reader
- partition fundamental unit of parallelism ("shard")
- retention configurable per topic

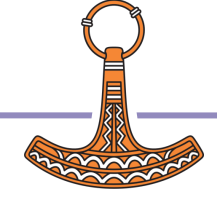

- message fundamental unit of data ("row")
- ⬢ topic stream name ("table"). Routes messages from producers to consumers
- ⬢ producer/consumer topic writer/reader
- partition fundamental unit of parallelism ("shard")
- retention configurable per topic

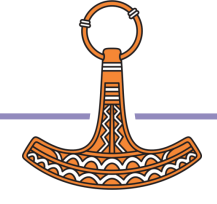

# Kafka guarantees message ordering

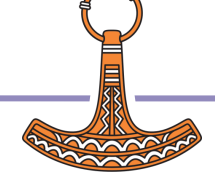

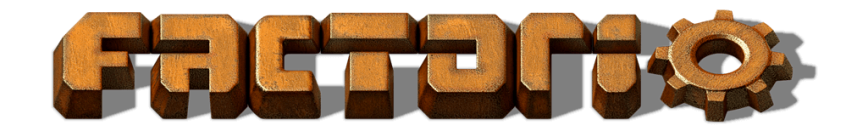

Kafka topic Consumer group

Producer Partitioned topic

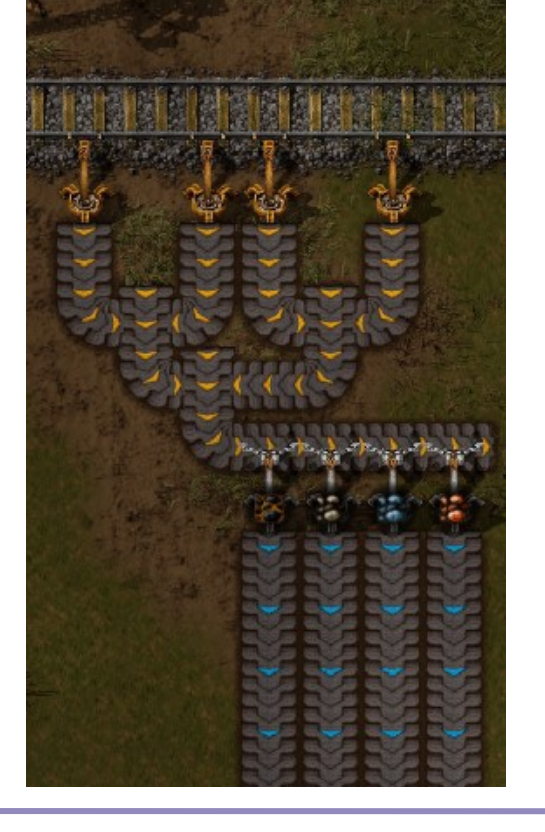

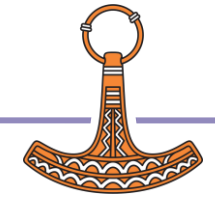

# Running Kafka

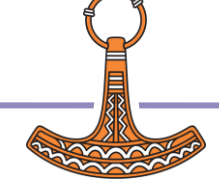

```
% docker compose up -d
[+] Running 3/3
✔ Network kafka_default Created 0.0s 
✔ Container zookeeper Started 0.2s 
✔ Container broker Started 0.3s 
% kafka-topics --create \
    --topic dyalog \
    --partitions 1 \
    --replication-factor 1 \
    --bootstrap-server localhost:9092
```

```
Created topic dyalog.
```
#### CONFLUENT  $(\mathbb{R})$

₽

෬

**A** Home **<del></del>** Environments **Welcome back to Confluent Cloud! View environments** H Cluster links  $\cap$  Stream shares **Your Confluent overview** Summary of your existing resources Environments Partitions ksqlDB Clusters Topics Connectors Links 1  $\mathbf{1}$  $\mathbf{1}$ 6 0  $\mathbf 0$  $\mathbf 0$ There's no payment information for your account  $\mathbb{A}$ Enter payment to avoid disruptions Recommended **Free trial** √ You won't be charged until your free trial is over 27 days left  $\checkmark$  Avoid service interruptions when your free trial ends Remaining free credit  $\checkmark$  Cancel or change services anytime \$400/\$400 **Ilndata** navmant info

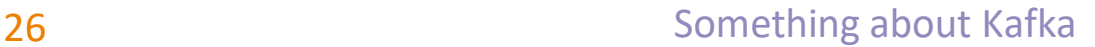

# Dyalog + Kafka = True?

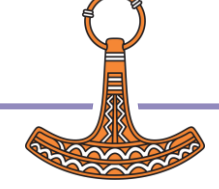

# Roll yer own

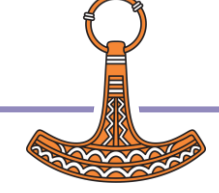

# librdkafka (C++)

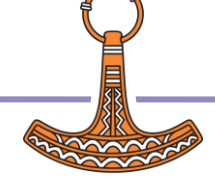

### Confluent.Kafka (C#)

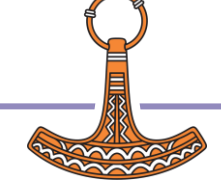

- C# ideally placed for prototyping this
- **Performant still wraps the native library**
- Disadvantage: no AIX
- ⬢ Disadvantage: 'modern' C# (generics) means we can't quite use Confluent.Kafka directly

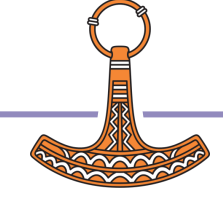

- **C# ideally placed for prototyping this**
- Performant still wraps the native library
- Disadvantage: no AIX
- ⬢ Disadvantage: 'modern' C# (generics) means we can't quite use Confluent.Kafka directly

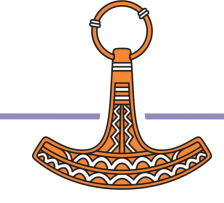

- **C# ideally placed for prototyping this**
- Performant still wraps the native library
- ⬢ Disadvantage: no AIX
- ⬢ Disadvantage: 'modern' C# (generics) means we can't quite use Confluent.Kafka directly

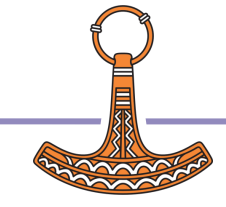

- **CH ideally placed for prototyping this**
- **Performant still wraps the native library**
- Disadvantage: no AIX
- ⬢ Disadvantage: 'modern' C# (generics) means we can't quite use Confluent.Kafka directly

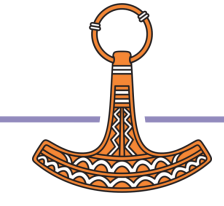

# The problem with generics

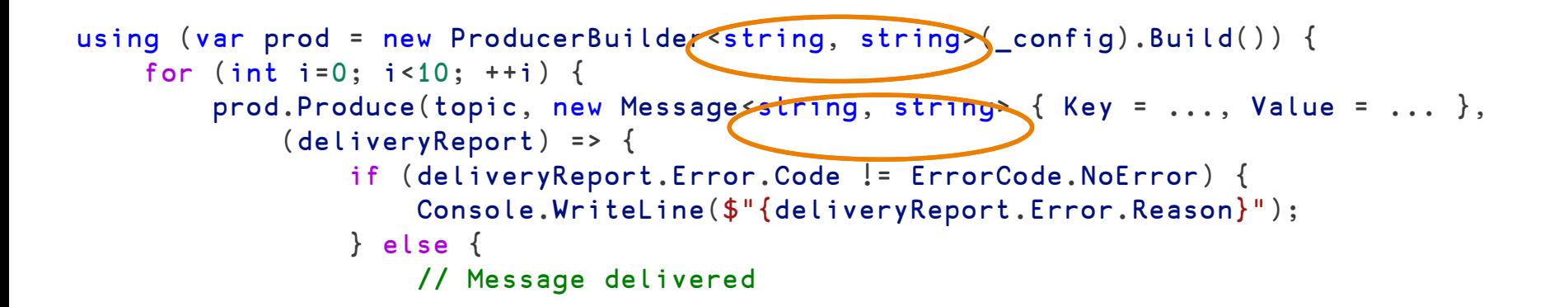

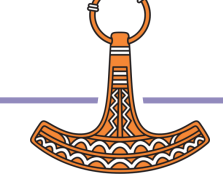

```
∇ Ctor (type arg)
   :Access public
  : Implements constructor
  A arg is either a charvec or a Confluent.Kafka.ProducerConfig.
   :If type=0
     producer ← ⎕NEW DyKa.StringProducer(⊂arg)
   :Else
     producer ← ⎕NEW DyKa.Producer(⊂arg)
   :End
 ∇
                             Type selector
                                                    Concrete types
```
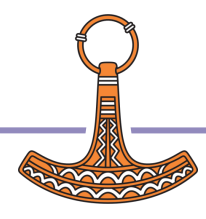

```
public class Producer : IDisposable {
       public IProducer string, bytel >? Prod { get; private set; }
       private ProducerConfig config;
        public Producer(string bootstrapServers) {
            _config = new ProducerConfig {
                BootstrapServers = bootstrapServers
             };
            Prod = new ProducerBuilder<string, byte[]>(_config).Build();
 }
```
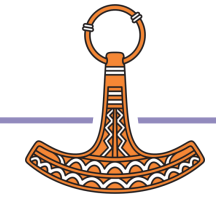

- Write thin C# classes that instantiate a set message signature
- Message key is UTF8 string, value is UTF8 string or byte[]

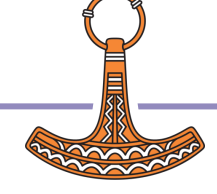

- ⬢ Write thin C# classes (Producer, Consumer) that instantiate a set message signature
- Message key is UTF8 string, value is UTF8 string or byte[]

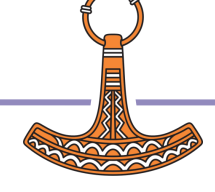

]link.create # /Users/stefan/work/DKaf Linked: # ←→ /Users/stefan/work/DKaf Type selector

> p ← ⎕NEW Producer (0'localhost:9092') ⍝ String producer p.Produce('dyalog' 'key1' 'This is a string') p.Produce('dyalog' 'key2' 'Hello Kafka from Dyalog APL')

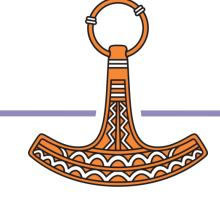

consumer mode % kcat -Ct dyalog -b localhost:9092 This is a string Hello Kafka from Dyalog APL % Reached end of topic dyalog [0] at offset 2

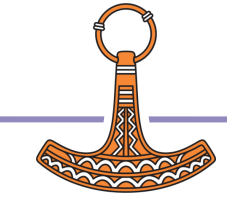

```
topic
% kcat -Ct dyalog -b localhost:9092
This is a string
Hello Kafka from Dyalog APL
% Reached end of topic dyalog [0] at offset 2
```
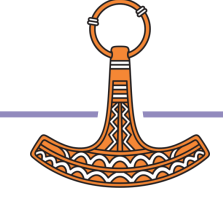

```
Kafka broker
% kcat -Ct dyalog -b localhost:9092
This is a string
Hello Kafka from Dyalog APL
% Reached end of topic dyalog [0] at offset 2
```
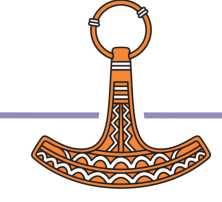

### Demo time

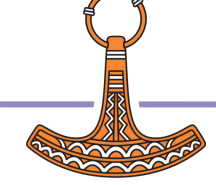

# Summary

- Kafka -- your data backbone: fast, scalable, robust, durable
- Dyalog in the cloud -- talk to Kafka, talk to anything
- ⬢ DKaf: Kafka via .NET

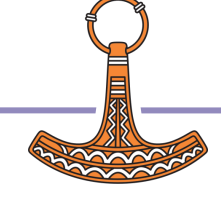

# Summary

- Kafka -- your data backbone: fast, scalable, robust, durable
- Dyalog in the cloud -- talk to Kafka, talk to anything
- ⬢ DKaf: Kafka via .NET

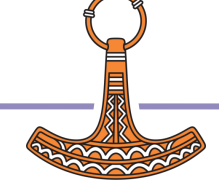

# Summary

- Kafka -- your data backbone: fast, scalable, robust, durable
- Dyalog in the cloud -- talk to Kafka, talk to anything
- ⬢ DKaf: Kafka via .NET